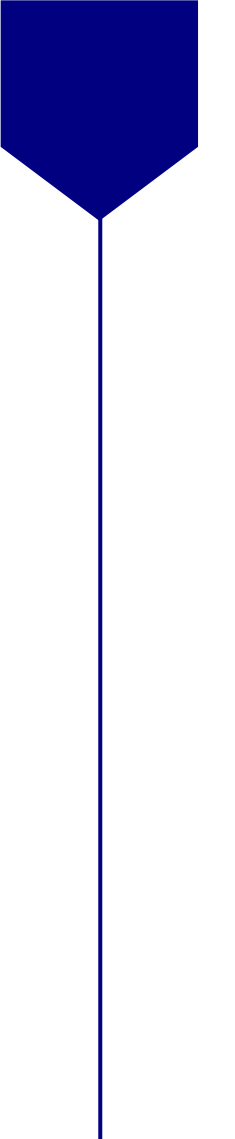

**+ Royaume du Maroc**

# مكتَبُ التكويُن المهنيُ وإنكَاش الشَّفل

**Office de la Formation Professionnelle et de la Promotion du Travail**

*Direction de la Recherche et de l'Ingénierie de la Formation*

*Secteur : AGC (Administration, Gestion & Commerce)* 

**MTP : Approvisionnements et Gestion du stock**

### **BACCALAURÉAT PROFESSIONNEL**

**2ème année**

*Avril 2017*

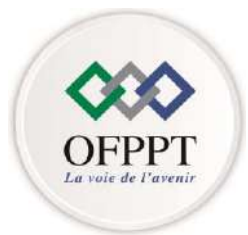

**DRIF, CDC TERTIAIRE**

### **Séquence 1 Choix des fournisseurs :**

En cinq ans le groupe Gamble a investi plus de 40 millions de dollars au Maroc. Ces investissement ont principalement servi à construire une nouvelle usine de nettoyants ménagers à Mohammedia ainsi que la production locale de nouvelle catégorie de produits tels les shampoings, les couches bébés, les serviettes périodiques.

Pour approvisionner sa nouvelle usine de produits ménagers (javel, Sanicroix…), la nouvelle directrice, qui gère les commandes de consommables de pièces de rechange et veille sur la qualité de production en usine, doit comparer les offres de plusieurs fournisseurs. Son équipe a établi pour sélectionner de la façon la plus objective possible les fournisseurs potentiels, une grille d'appréciation comportant cinq critères d'évaluation.

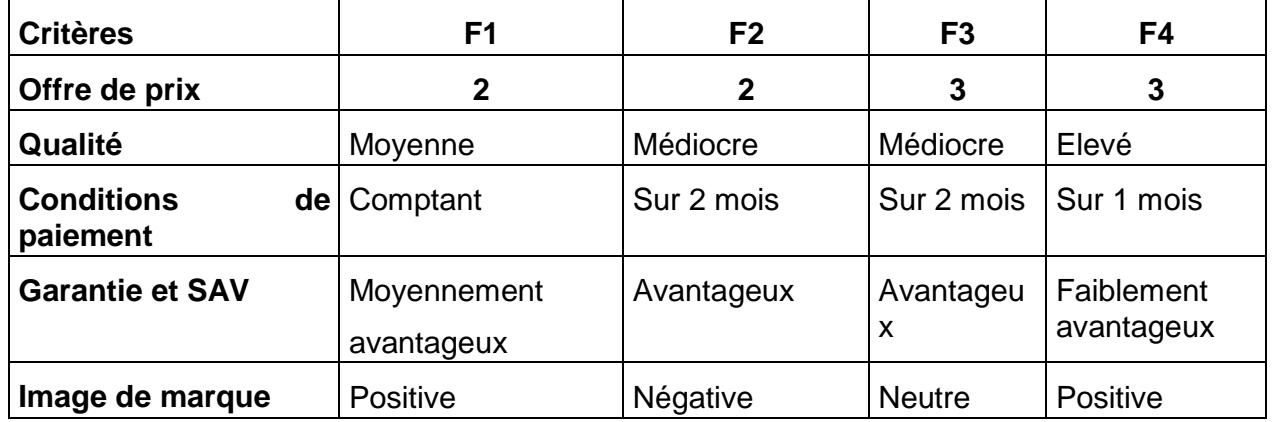

#### **Question :**

- **1- Les critères d'évaluation, retenus pour apprécier l'offre de chaque fournisseur, n'ont pas la même importance relative : les critères « Offre de prix » et « Qualité «, sont deux fois plus importants que les critères « conditions de paiement », garantie et image de marque.**
- **2- Le responsable des achats vous demande de déterminer le fournisseur à retenir.**

**Corrigé :**

- **1- Méthodologie :**
	- **a. Choix de l'échelle**
	- **b. Définition des coefficients**
	- **c. Calcul du score pondéré**
	- **d. Calcul du score pondéré**
	- **e. Choix du meilleur fournisseur**

**1 2 3 : Echelle d'évaluation** 

1- Appliquer l'échelle

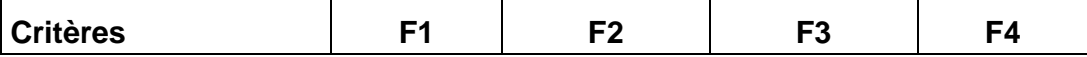

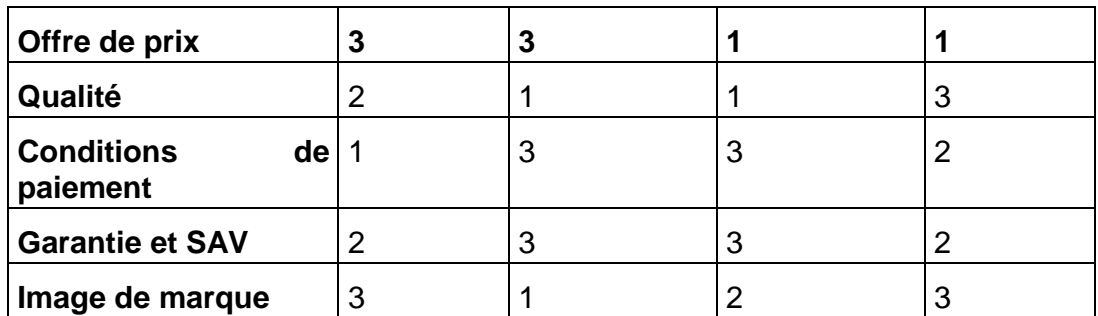

2- Affectation des coefficients compte tenu de l'importance de chaque critère.

Le coefficient tient compte du poids relatif de chaque critère.

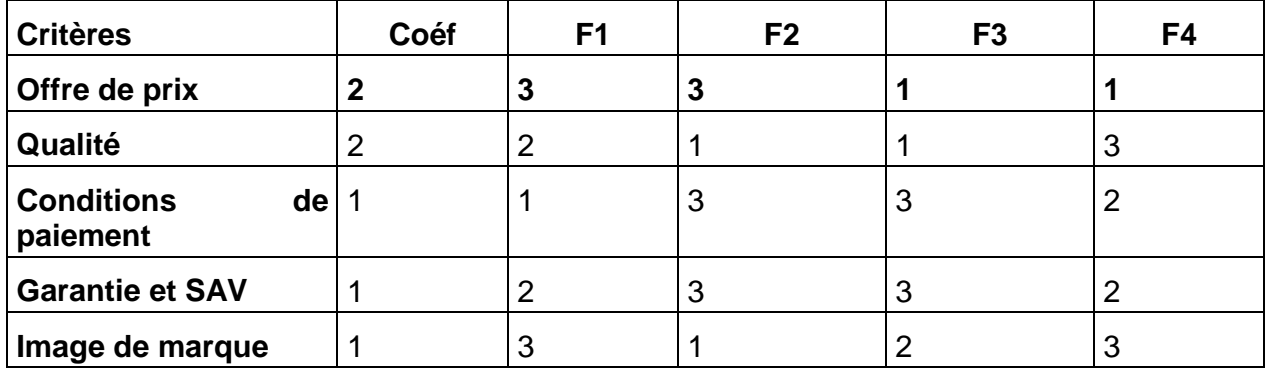

3- Notation des offres de chaque fournisseur

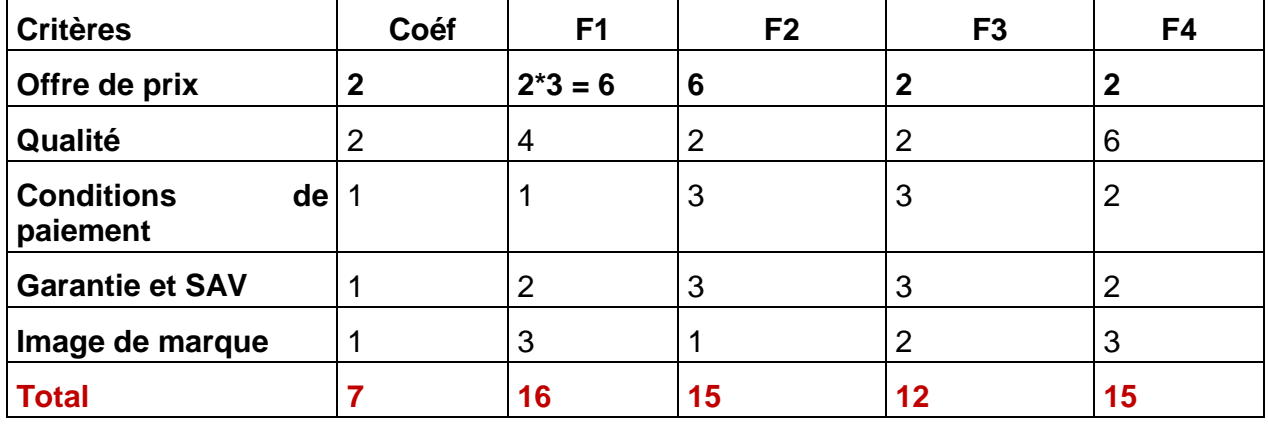

**Score pondéré :**

**SpFp1 = (Note \* coefficient) /Somme des coefficients**

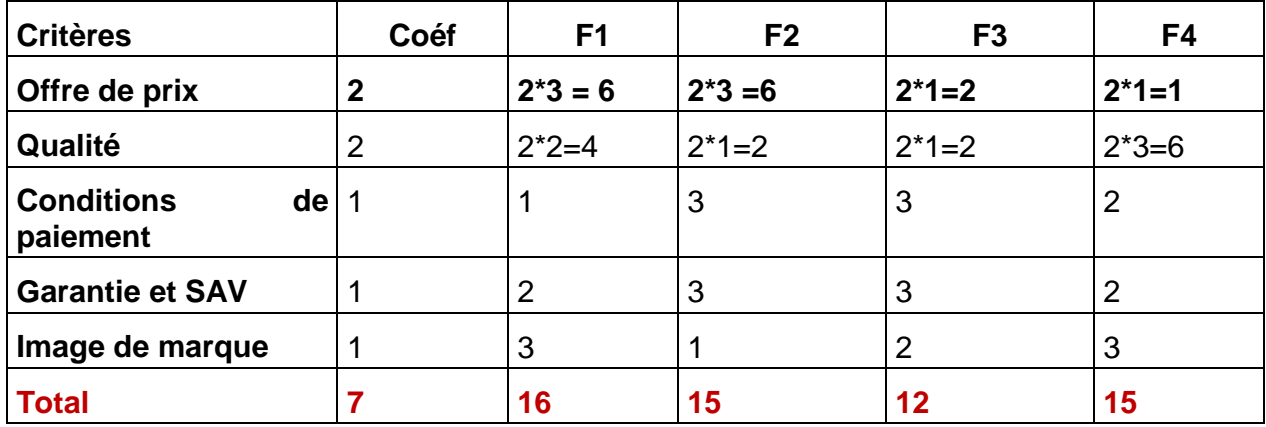

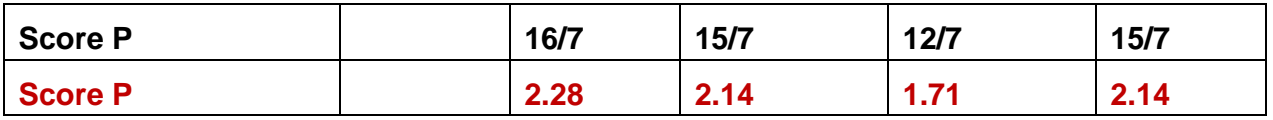

Le fournisseur à choisir est celui qui a le score le plus élevé. Qui a la meilleure offre globale compte tenu de tous les critères et de leur coefficient.

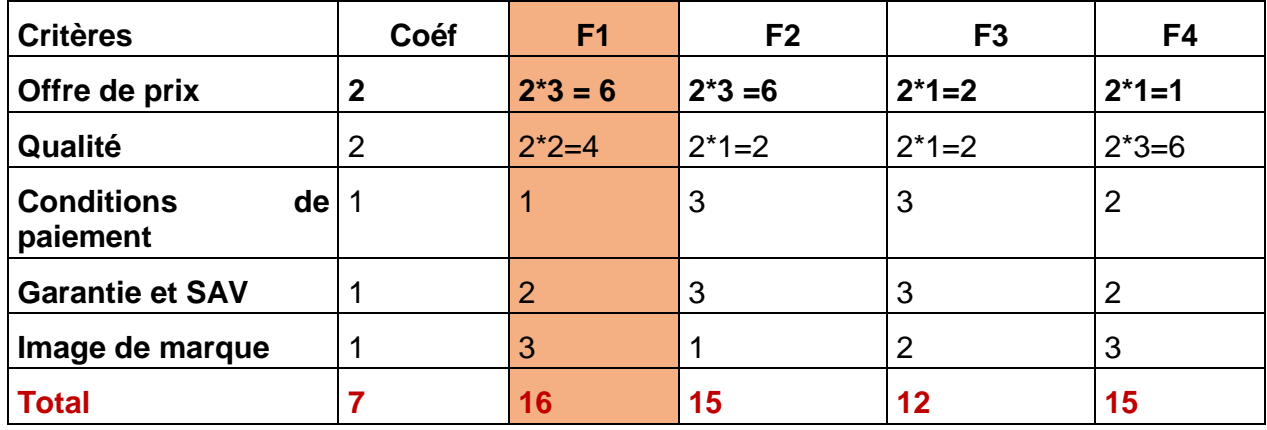

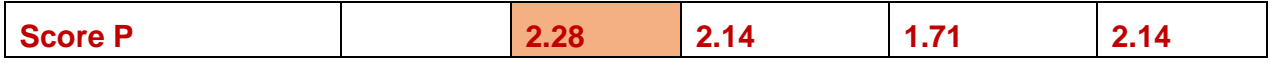

### **Séquence 2 : La réception des marchandises**

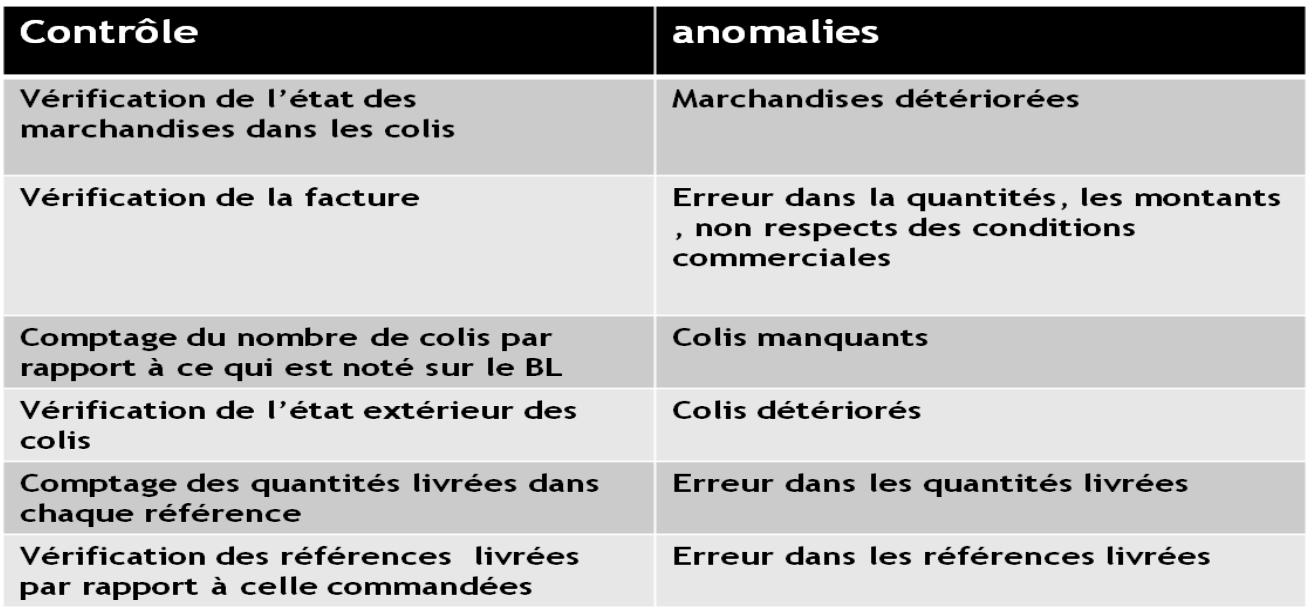

**1- Classer les opérations de contrôles ci-dessous selon le processus de réception étudié**

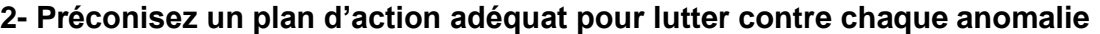

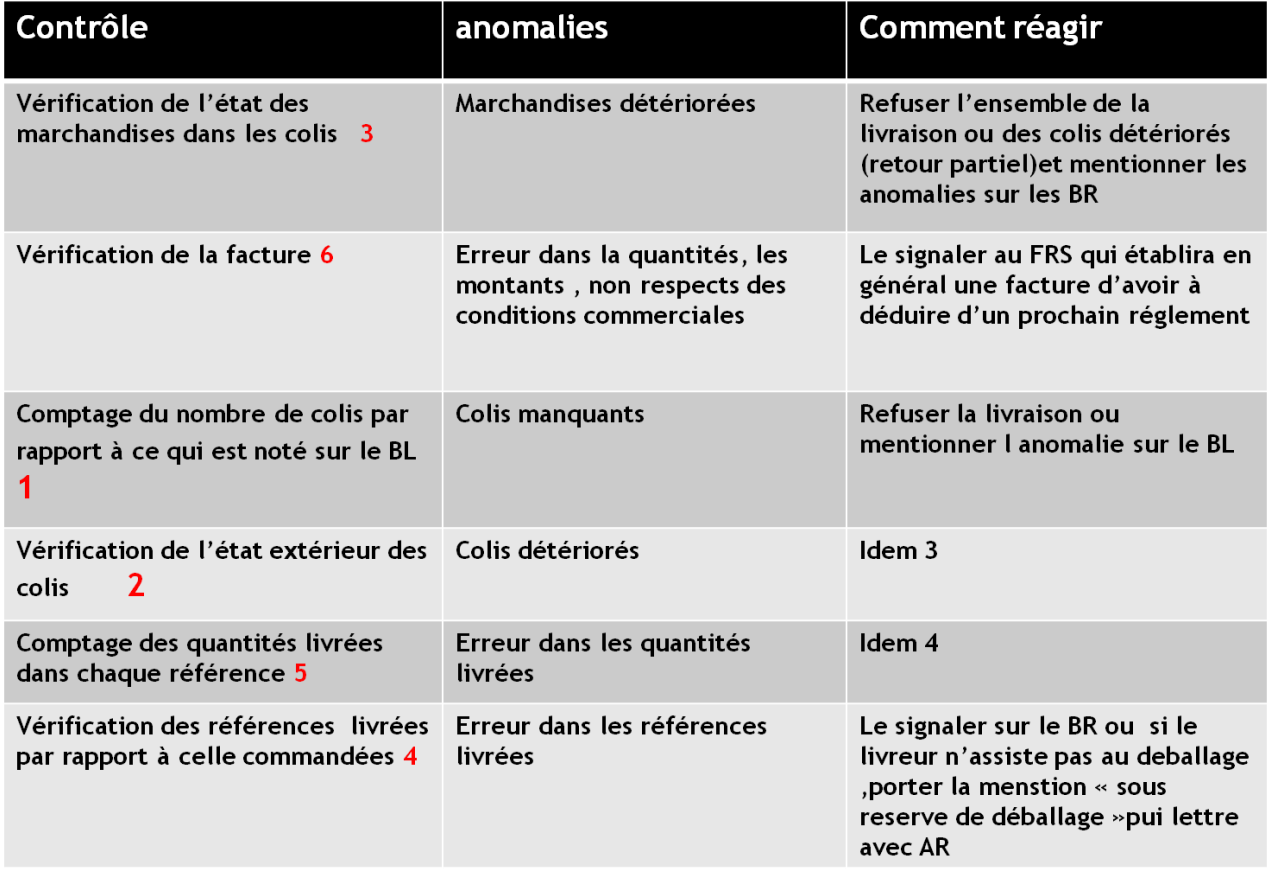

### **Séquence 3 : la commande**

Vous vous occupez du stock de télévision 36 cm.

1. A partir du document 1, vous calculez le stock moyen, le coefficient et la durée de rotation des stocks dans l'annexe 1. Vous commentez

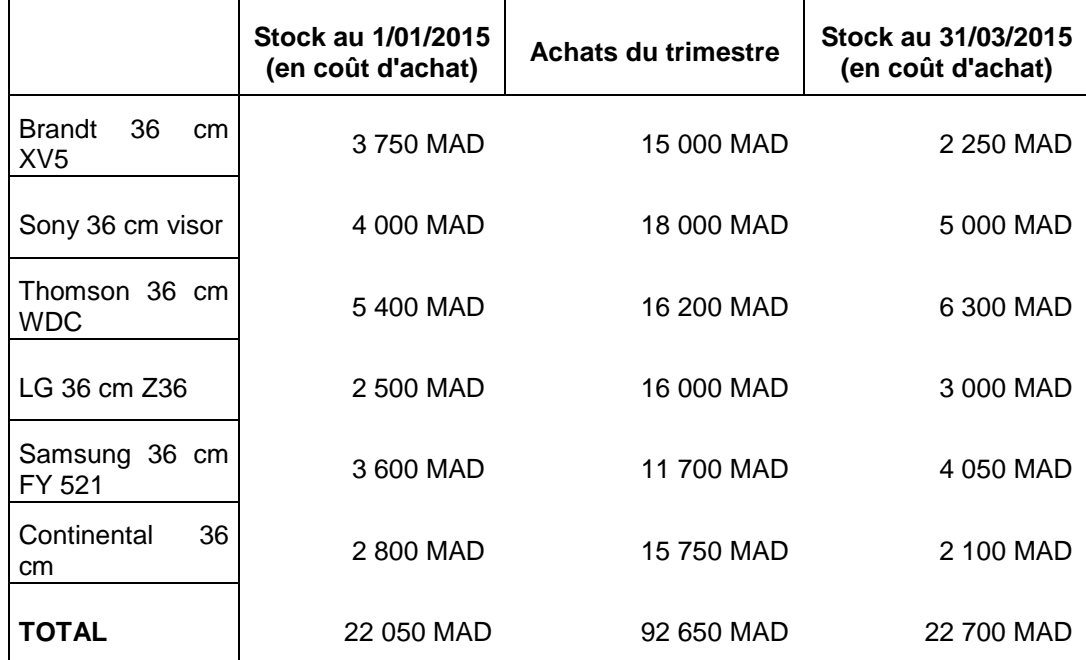

#### Annexe 1

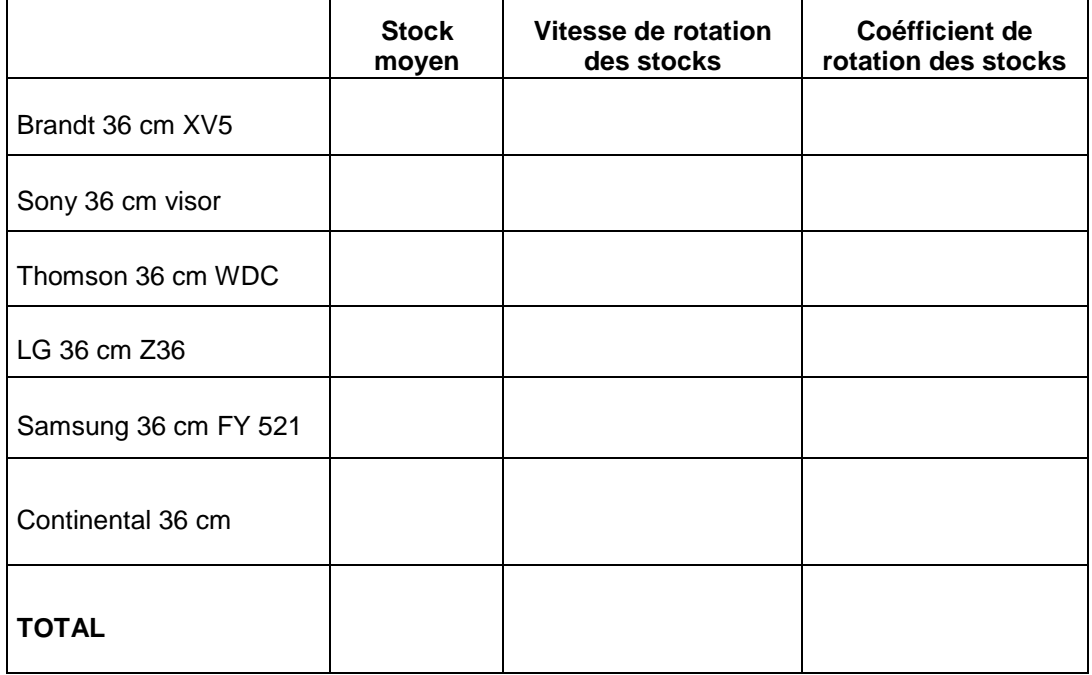

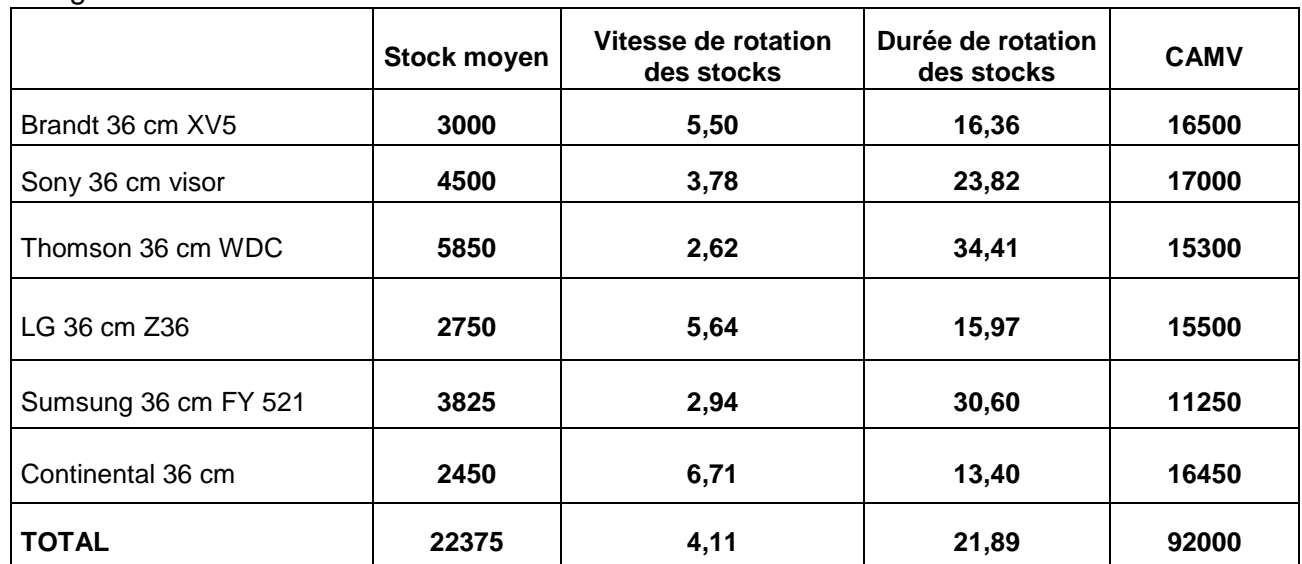

Corrigé :

### **Séquence 4 : Gestion des stocks**

Pour le mois de mai, vous êtes en période de formation dans le point de vente Yves Rocher spécialisé dans la vente de cosmétiques. Vos responsables Mr et Mme Baron vous demandent de les aider dans la réalisation de différentes tâches concernant la gestion des stocks.

1- C'est quoi un cadencier ? quelle est son utilité ?

Mme Baron vous demande de compter les produits en rayon à l'aide du **document 1** pour déterminer le stock réel des produits.

Vous reporterez vos résultats sur **l'annexe 1**

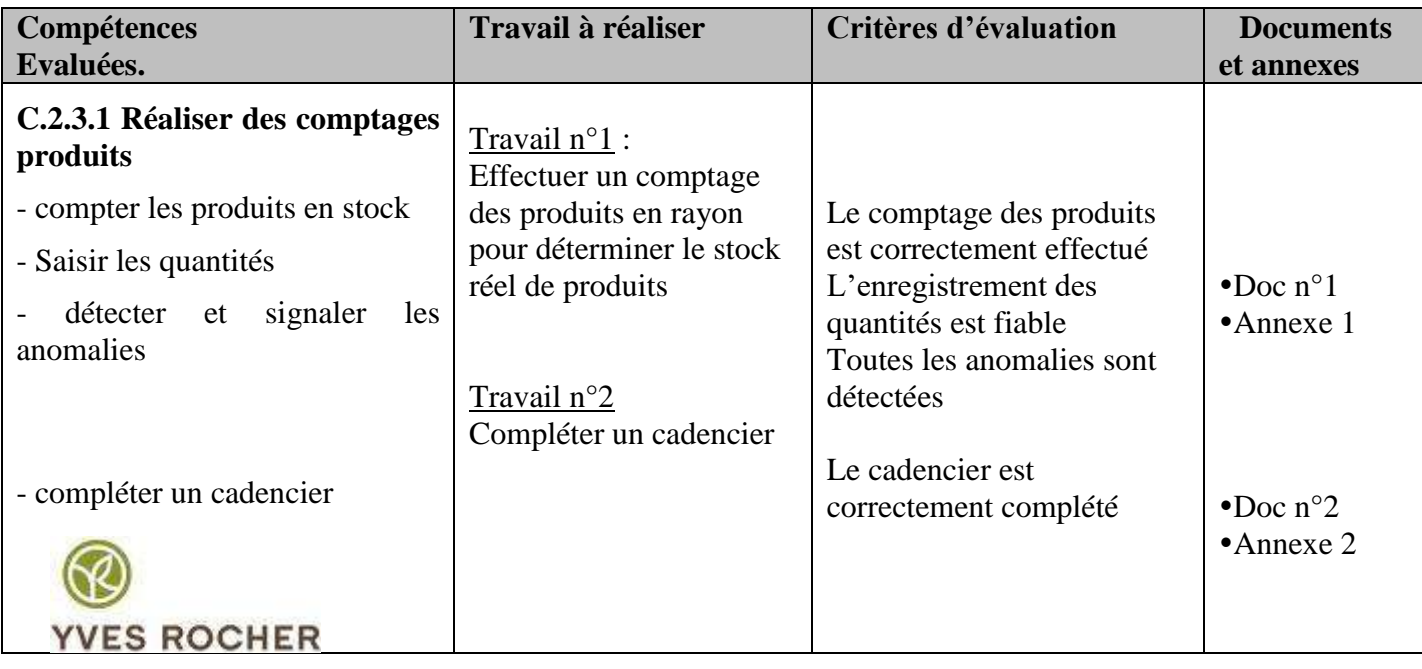

### **DOCUMENT 1 (Linéaire cosmétique)**

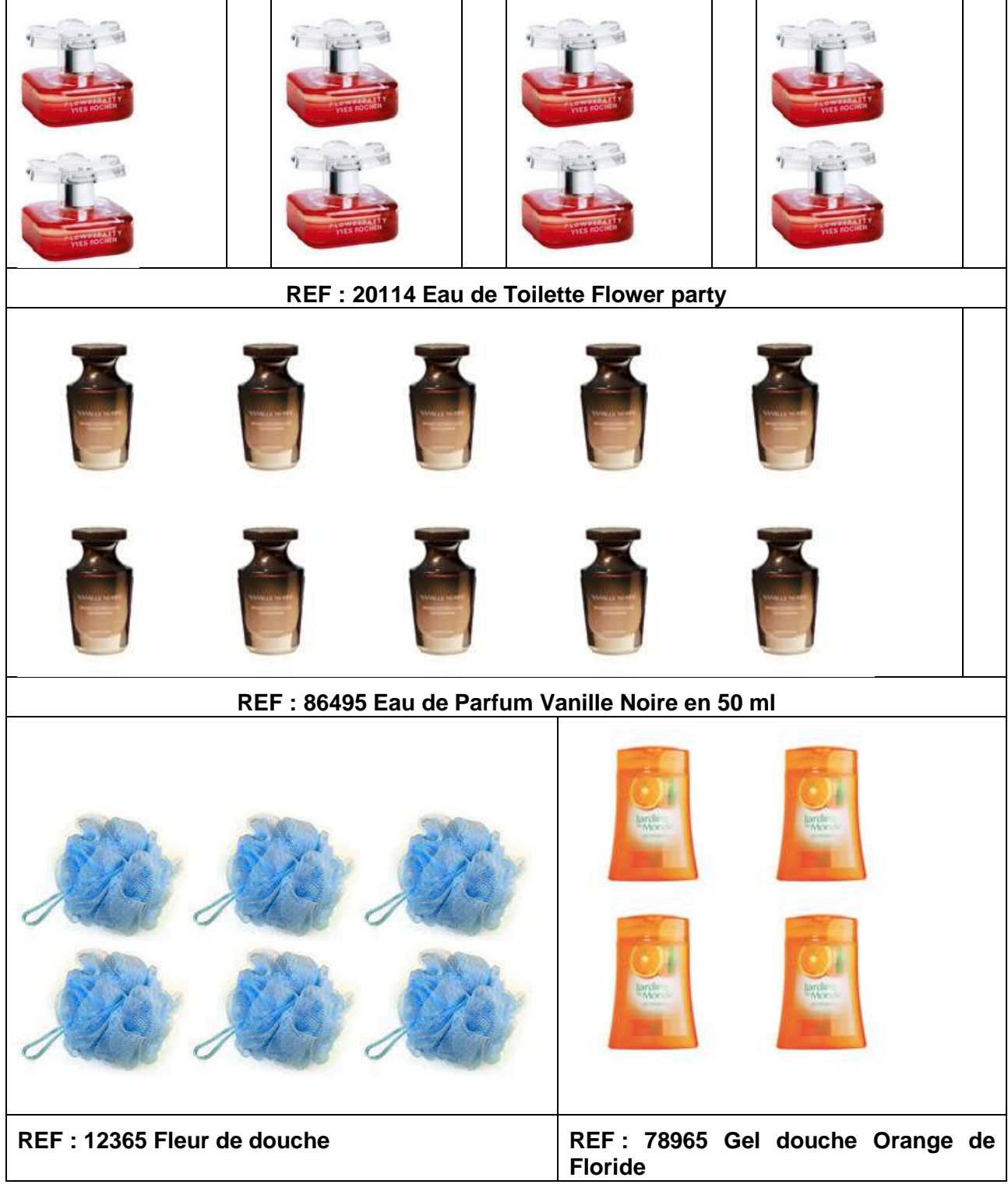

#### **Annexe 1**

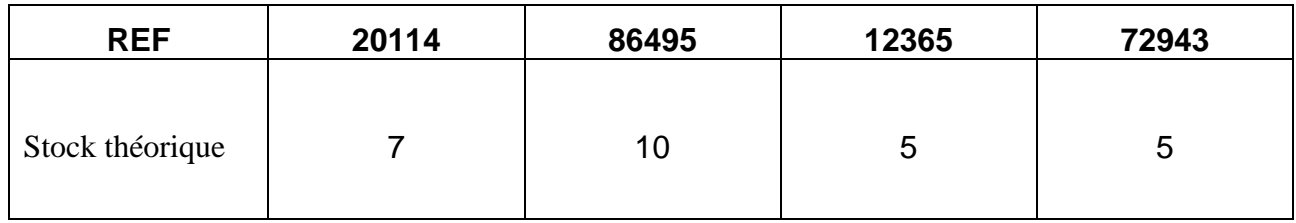

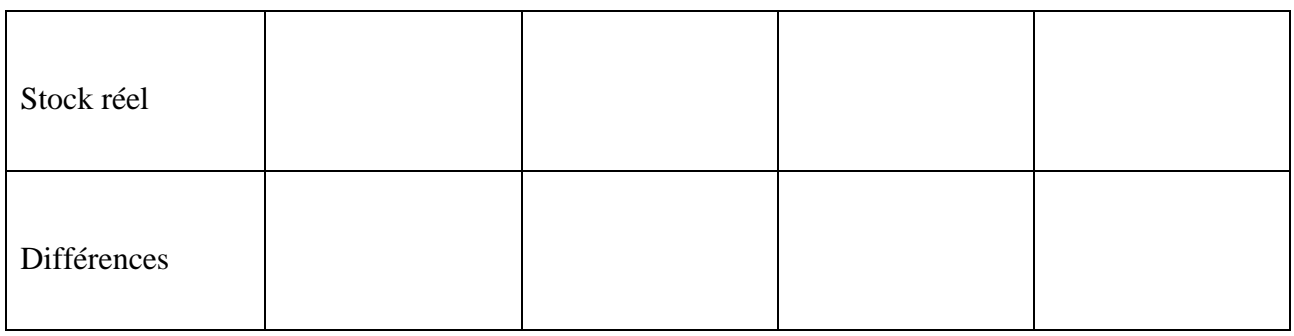

2- En vous appuyant sur le journal des ventes **document 2**, complétez le cadencier de **l'annexe 2**

### **Document 2**

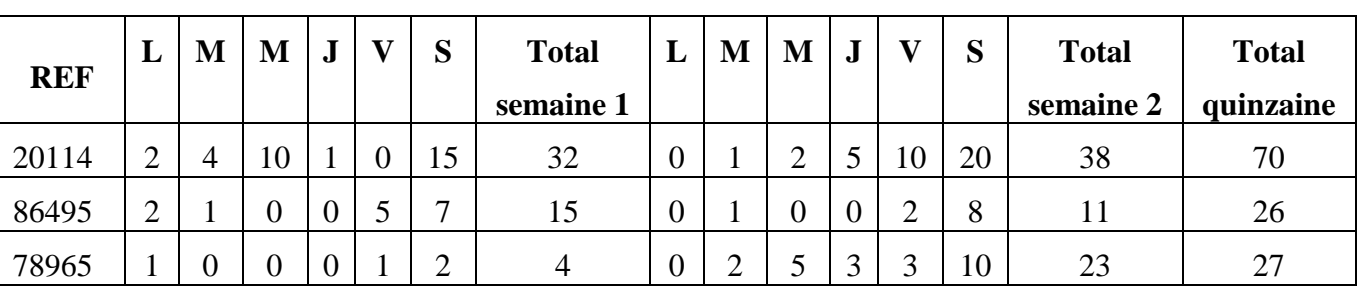

### **JOURNAL DES VENTES DU 1 ER AU 15 AVRIL 2011**

### **Annexe 2 : Cadencier**

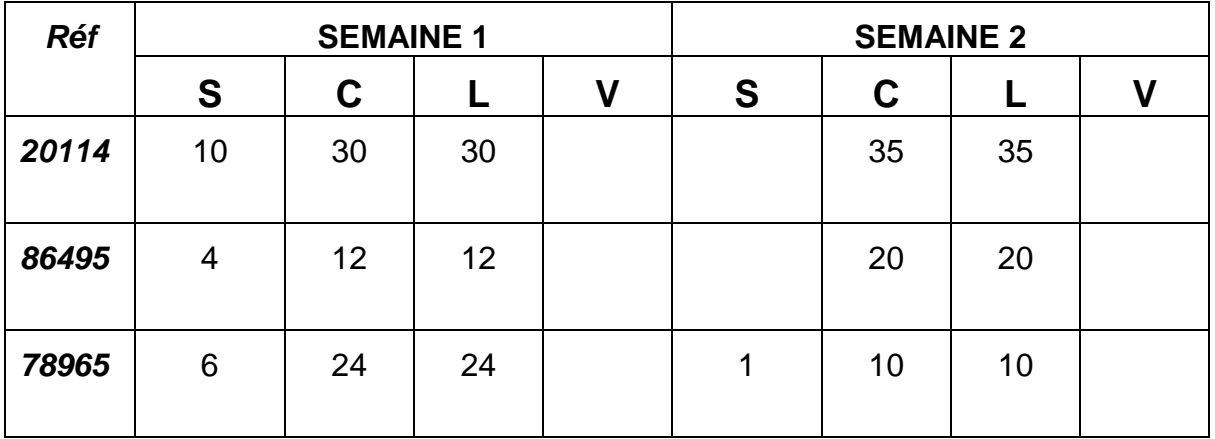

**S** = stock

**C** = commande

**L** = livraison

 $V =$  vente

3- Quelle référence connait le plus de succès ?

### **Corrigé :**

1-

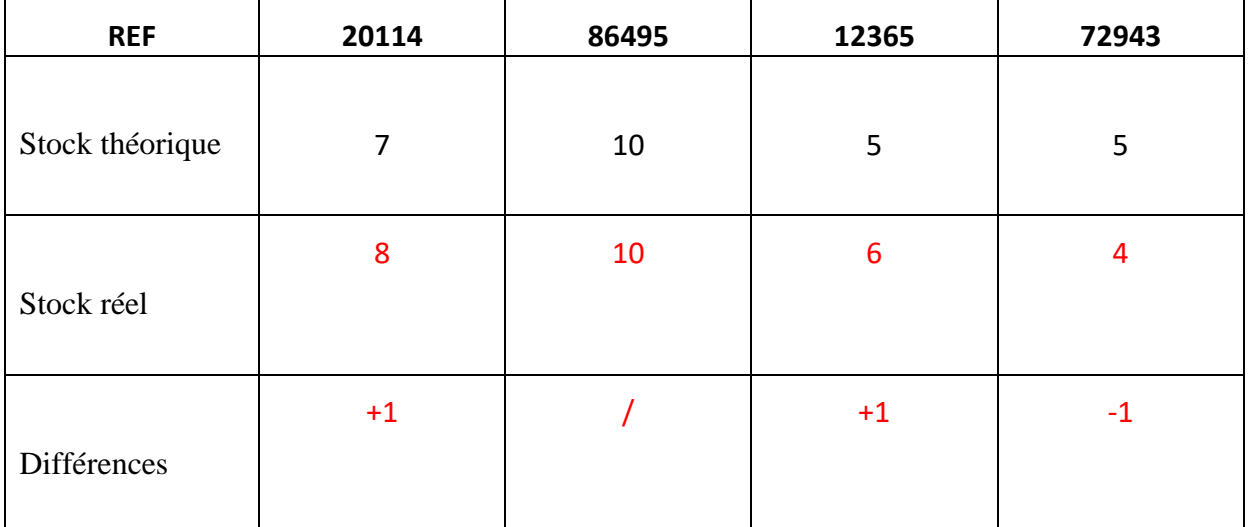

2- Relevé des références présentant une anomalie

Je constate une anomalie sur les références suivantes : 20114 - 12365 - 72943 (2pts) 3- Cadencier

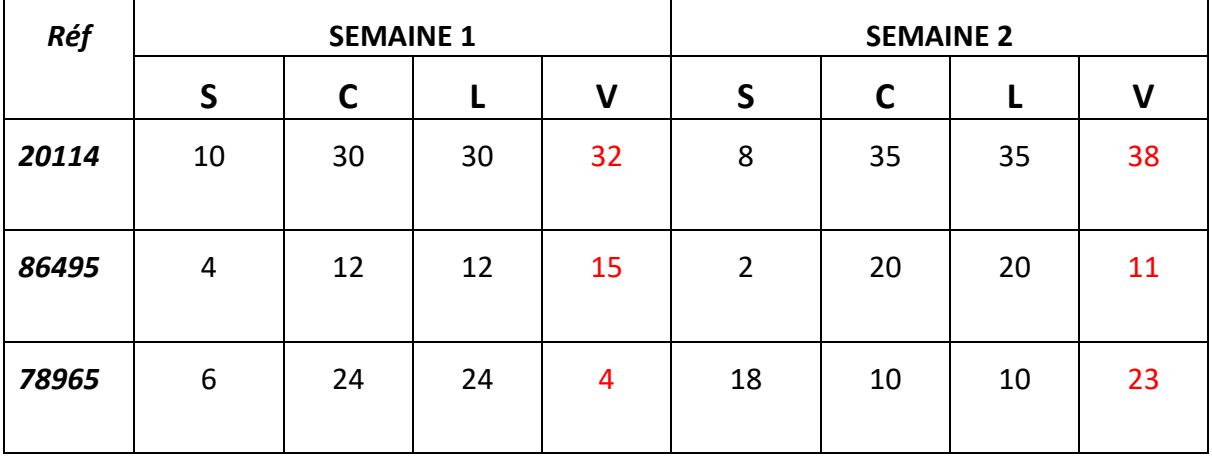

4- Quelle référence connait le plus de succès ?…la référence 20114

#### **Séquence 4 Gestion des stocks :**

Exercice 1 Méthode ABC

Dans cette entreprise on souhaite déterminer quels sont les produits qui contribuent le plus au CA.

On souhaite également vérifier que ce critère est significatif pour organiser par exemple le choix des méthodes d'approvisionnement.

Vous ferez l'analyse ABC de ces articles, Si nécessaire vous déterminerez les familles A, B et C.

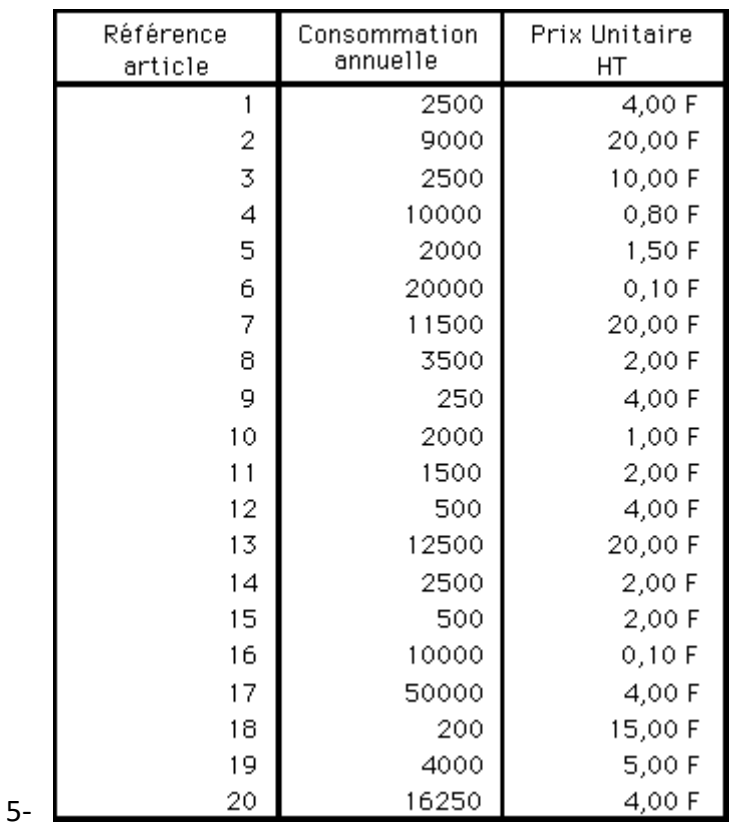

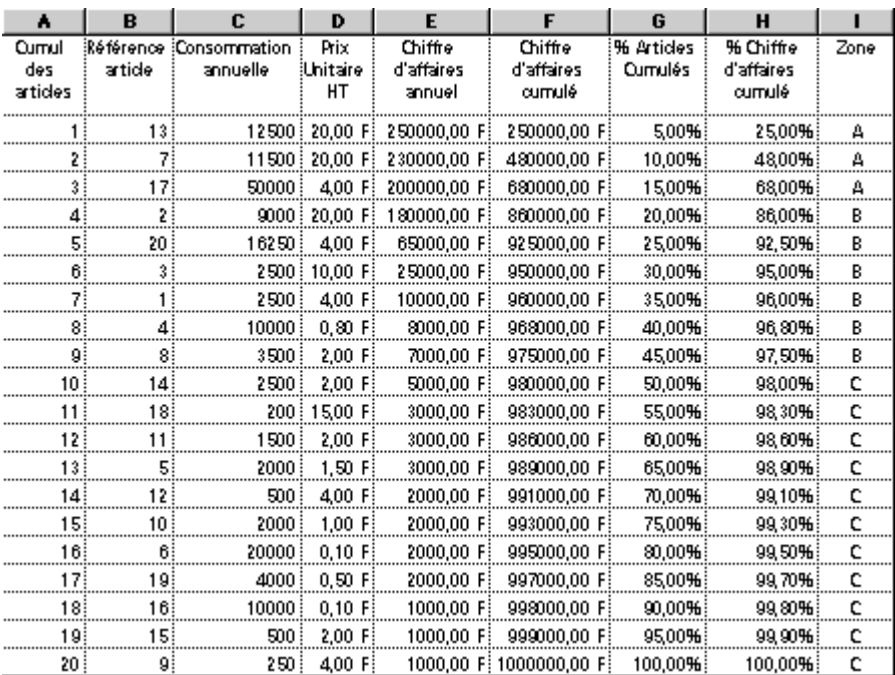

#### Exercice 2

Une entreprise souhaite pouvoir réimplanter son stock en fonction de la fréquence de sorties pour limiter les trajets des préparateurs de commandes.

- 1- Dresser une classification adéquate en fonction de la méthode ABC
- 2- Commenter votre classification

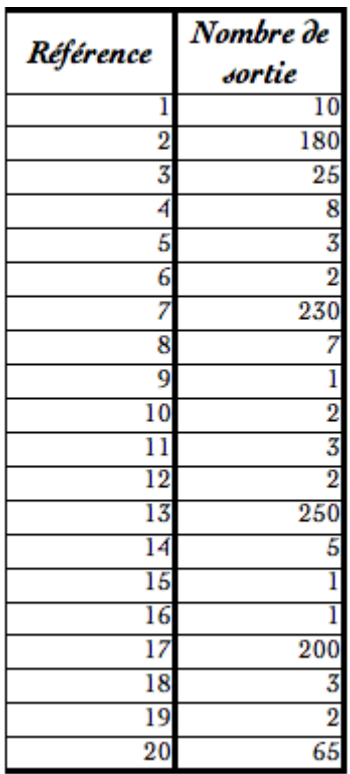

### Corrigé :

# *1- Classer le critère selon l'ordre décroissant*

On classera l'ensemble de la population selon l'ordre décroissant du critère.

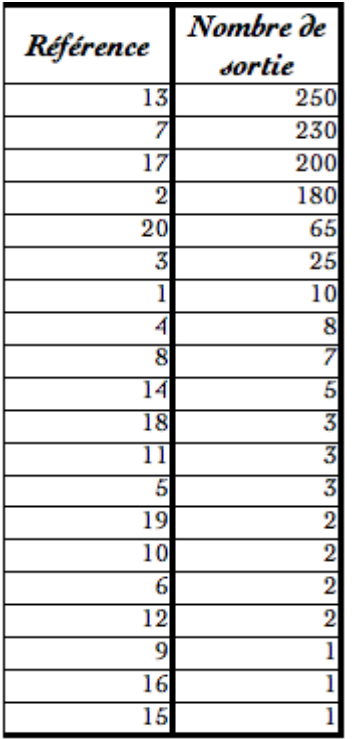

# *2- Calcul des cumuls*

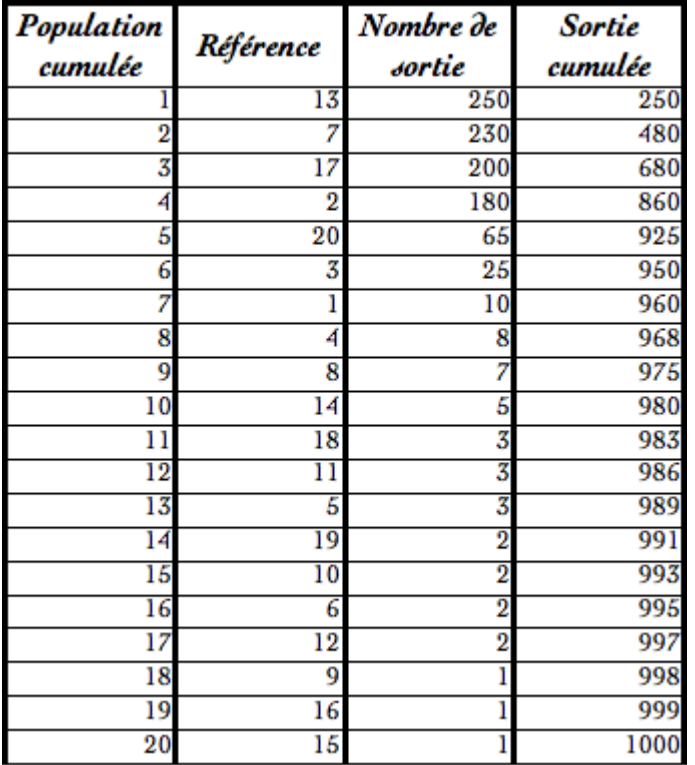

On calculera la population cumulée et le critère cumulé

# *3- Calcul des pourcentages cumulés*

On calcule les pourcentages cumulés de la population et du critère.

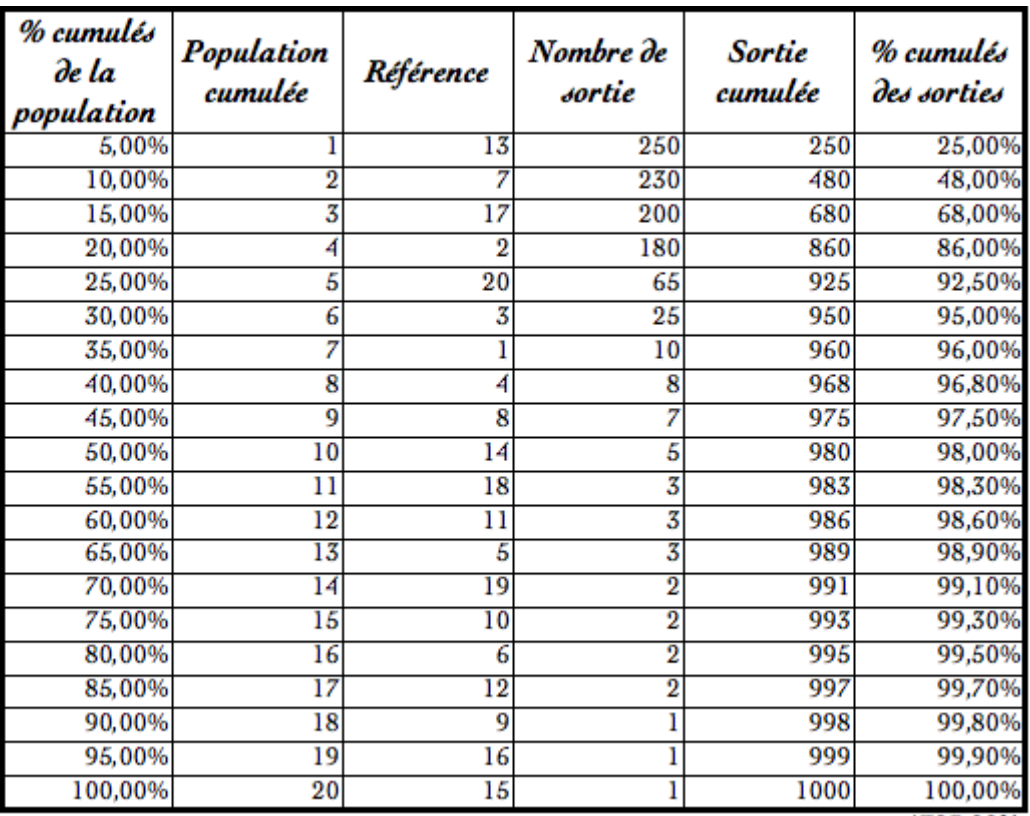

Σ

### 1795,90%

# *4- Définition des zones A, B & C*

Dans une répartition idéale de la population étudiée, nous aurons :

20% de la population qui correspondra à 80% du critère cumulé, 50% de la population qui correspondra à 95% du critère cumulé, 100% de la population qui correspondra à 100% du critère cumulé.

Le premier palier délimite la zone A, le deuxième la zone B et le dernier la zone C.

Lorsque 20% de la population correspond à 80% du critère cumulé, la somme des pourcentages cumulés est égale à 100%,

lorsque 50% de la population correspond à 95% du critère cumulé, la somme des pourcentages cumulés est égale à 145%.

Comme la répartition de la population étudiée n'est pas toujours idéale, c'est à cette somme des pourcentages cumulés que nous nous référerons pour déterminer les Zones A, B & C. L'observation de la répartition dans un graphique orthonormé nous confirmera la pertinence de ce choix. Ces zones définies, il ne reste plus qu'à implanter les produits selon le classement A, B & C.

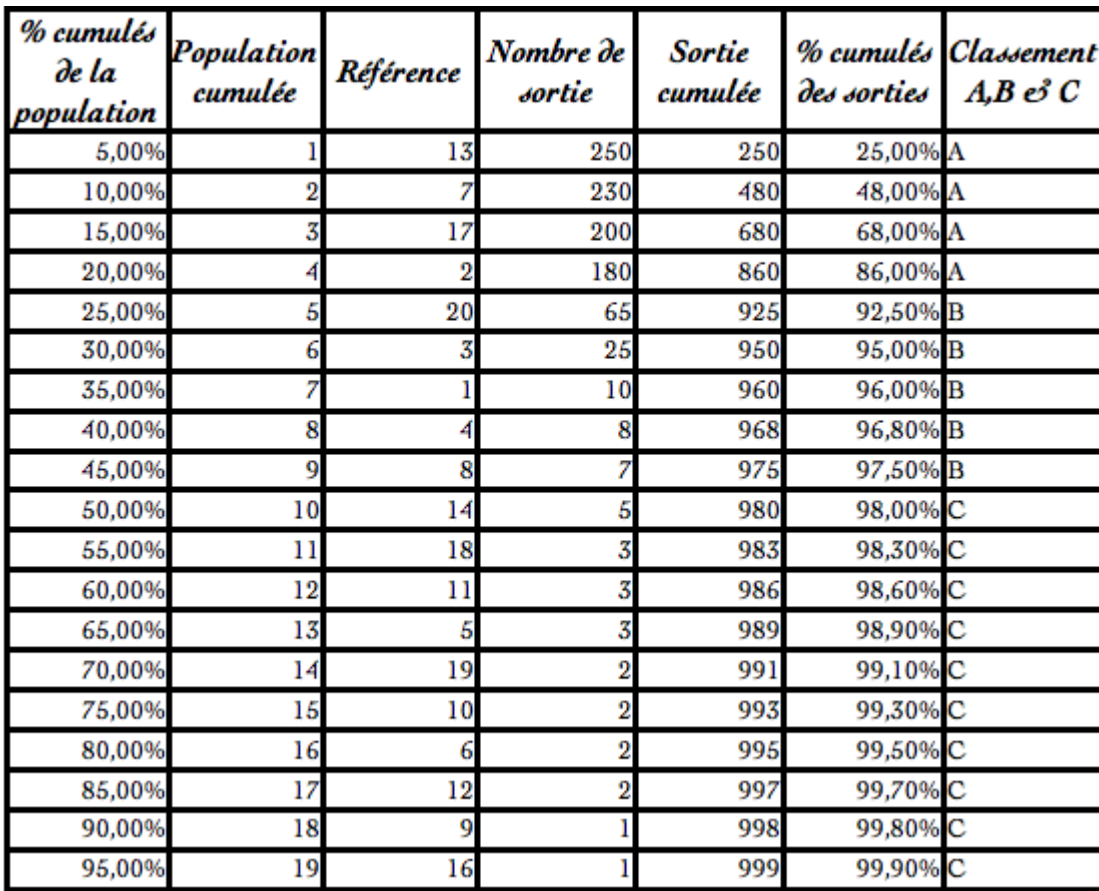

### **Séquence 5 : la méthode de Wilson**

Exercice 1 : un grossiste prévoit une demande annuelle de 6 000 poulaillers, un taux de possession du stock de 5 % (soit CPS / valeur de la marchandise, sur un an), un CPC de 72 Dhs par commande et un prix d'achat unitaire HT de 85 Dhs.

1-à combien s'élèvent les coûts de stockage ?

### Corrigé :

Au dénominateur, le CPS est obtenu à partir de deux informations.

$$
q=\sqrt{\frac{2\times6~000\times72}{85\times5\%}}\approx450
$$

Wilson

Donc 6 000 / 450 = 13,3 commandes de 450 poulaillers, soit une tous les 27 jours (en pratique une par mois et une plus importante en début de saison, si saisonnalité il y a). Le stock moyen s'établit à  $450 / 2 = 225$  poulaillers.

1-On peut soit chercher la valeur de la fonction de coût total qui correspond à une dérivée nulle soit additionner les deux coûts (qui doivent être égaux). Voyons cette seconde technique, plus « parlante ». Les CPC s'établissent à 13,3 commandes  $\times$  72 dhs, donc 958 dhs. Le CPS sur l'année est de 85  $\times$ 5 % appliqué à un stock moyen de 225 poulaillers, soit 956 dhs. Les deux coûts sont bel et bien égaux aux arrondis près. Notre grossiste peut tabler sur un minimum de 1 914 dhs de frais de stockage. (Ce même exemple est repris avec quelques sophistications en page modèle de Wilson avec tarifs dégressifs).

### **Exercice 2 :**

Une demande annuelle de 100 000 dhs, des frais de passation de commande de 20 dhs et un taux de possession de 15 %. On ne peut déterminer les quantités mais ces informations devraient suffire pour connaître la période économique (c'est-à-dire qui court entre deux commandes)…

### **Corrigé :**

Comme on cherche directement le nombre de commandes, on utilise la formule :

$$
n=\sqrt{\frac{100\,000\times0,15}{2\times20}}=19,4
$$

Nombre de commandes

Une commande sera adressée au fournisseur tous les 360 / 19,4 = 18,6 jours (19 jours ou trois semaines selon la souplesse de ce dernier).

### **Séquence 6 : Méthode de valorisation des stocks**

### **Exercice**

Vous travaillez au service de gestion des stocks à l'entreprise ROGER, grossiste en matériels électrique, située 11000 route de Nîmes, à Alès.

Question :

**1- Valorisez** les stocks de l'article ci-dessous selon les 3 méthodes (PEPS et CMUP après chaque entrée et CMUP en fin de période), pour le mois de mars 2015.

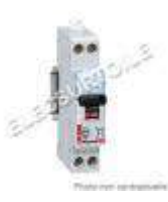

### **Disjoncteur P+N 20 A courbe D**

(Référence : 06102)

22.72 Dhs

Vous disposez des éléments suivants :

- o 1/03 Stock initial de 50 disjoncteurs à 22,72 Dhs l'unité.
- o 2/03 Bon d'entrée n° 25 de 120 disjoncteurs à 23,45 Dhs l'unité.
- o 4/03 Bon de sortie n° 18 de 140 disjoncteurs.
- o 10/03 Bon de sortie n° 19 de 20 disjoncteurs.
- o 14/03 Bon d'entrée n° 26 de 340 disjoncteurs à 24 Dhs l'unité.
- o 16/03 Bon d'entrée n° 27 de 60 disjoncteurs à 24,5 Dhs l'unité.
- o 20/03 Bon de sortie n° 20 de 370 disjoncteurs.
- o 29/03 Bon d'entrée n° 28 de 40 disjoncteurs à 25 Dhs l'unité.

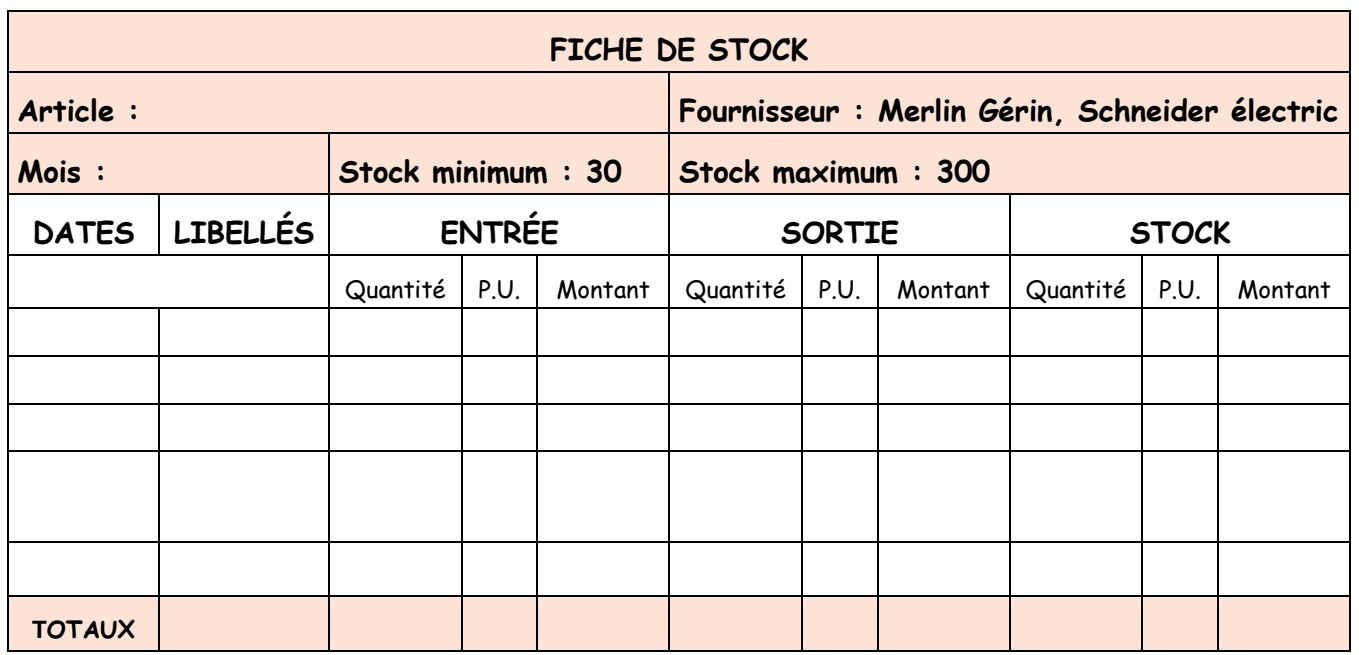

### Document 1 Méthode **du premier entré - premier sorti.**

# Document 2 Méthode **du Coût unitaire moyen pondéré après chaque entrée**

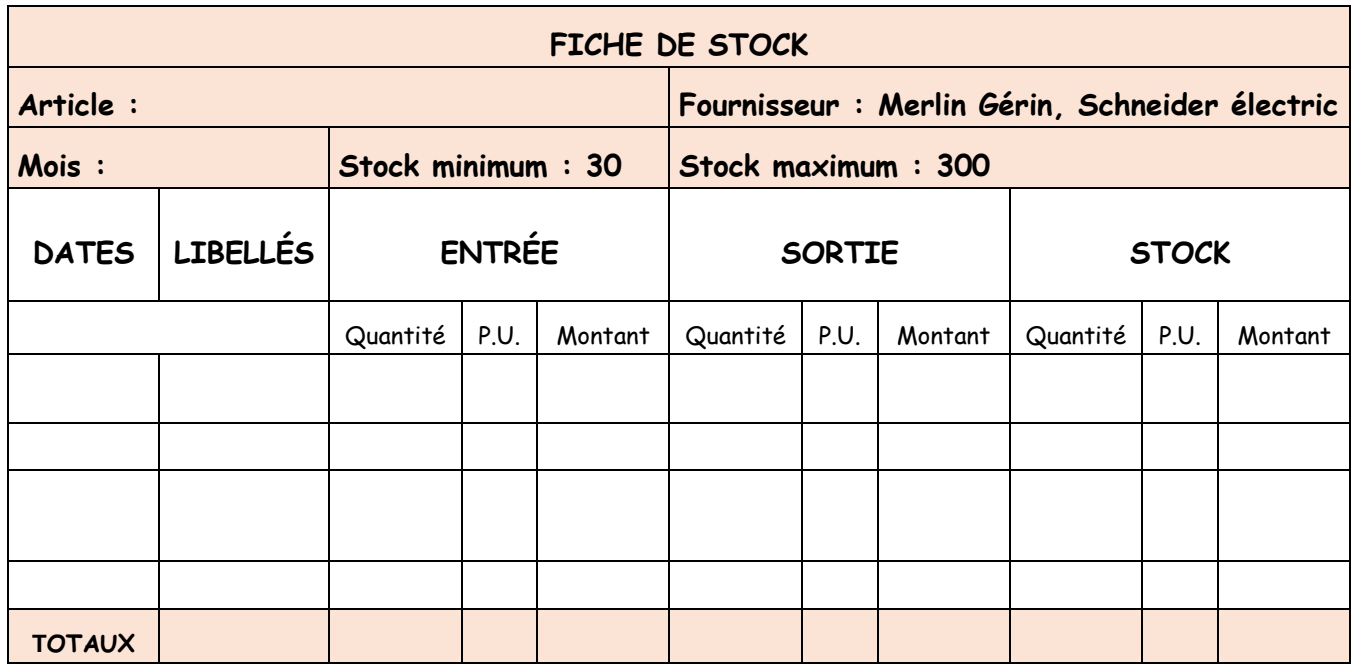

### Document 2 Méthode **du Coût unitaire moyen pondéré en fin de période**

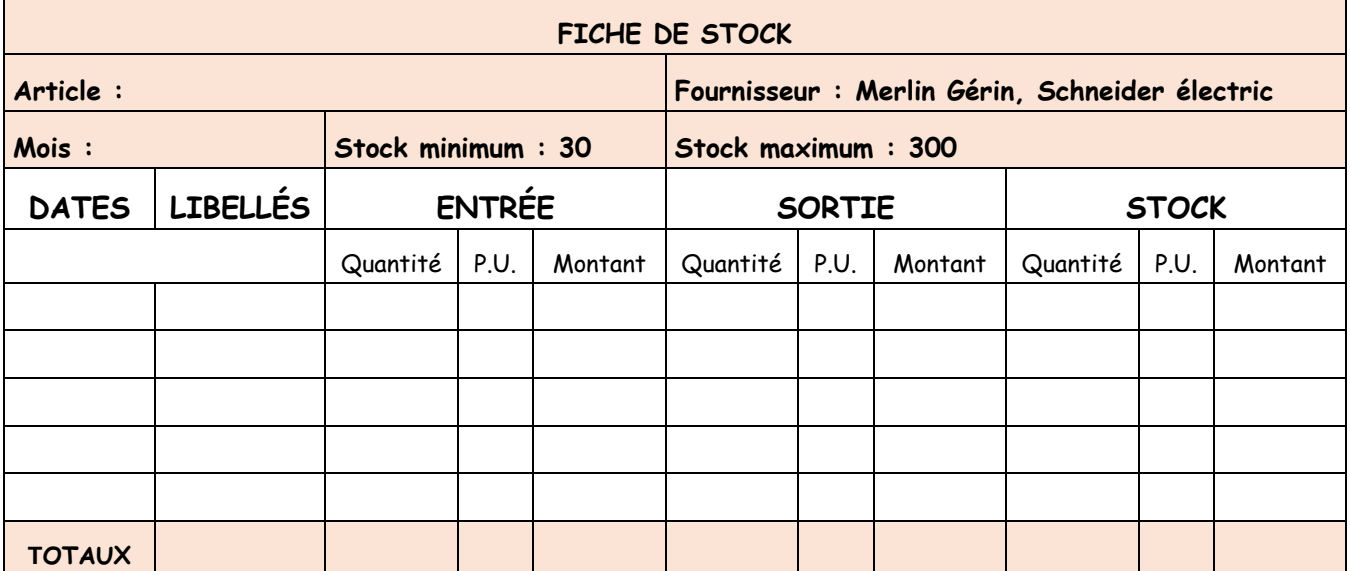

### **Corrigé :**

### **1-** Document 1 Méthode **du premier entré - premier sorti.**

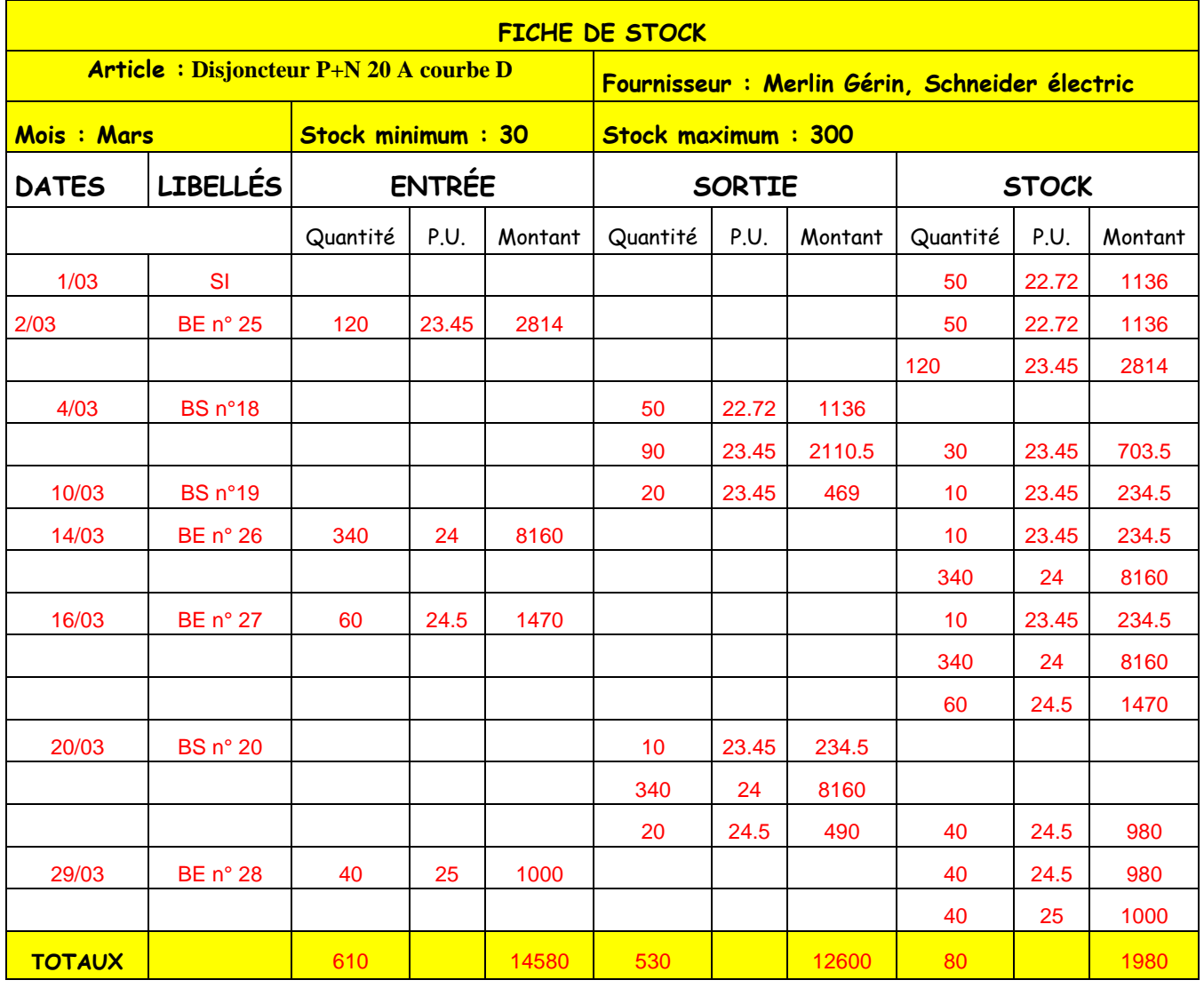

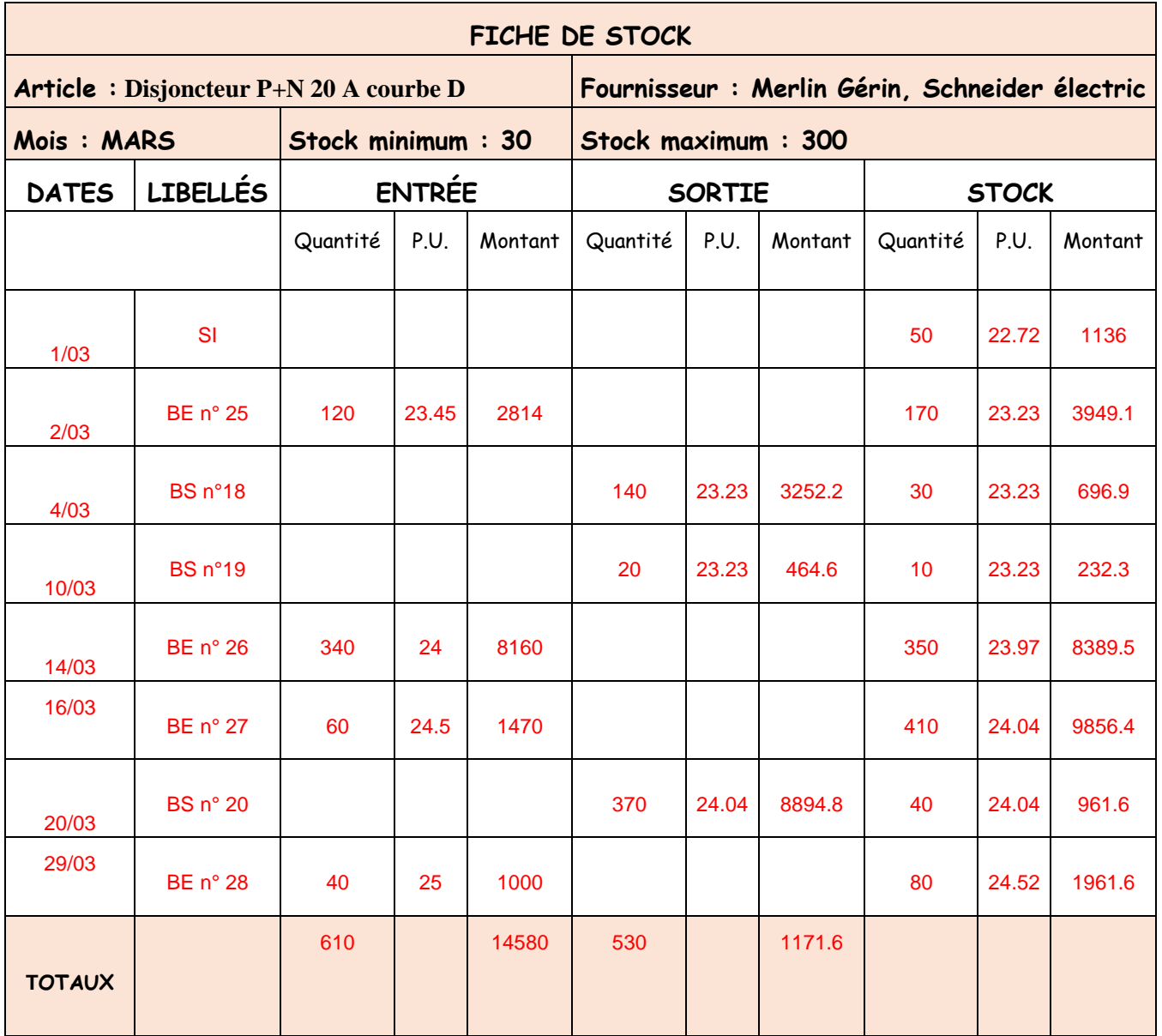

# Document 2 Méthode **du Coût unitaire moyen pondéré après chaque entrée**

### Document 2 Méthode **du Coût unitaire moyen pondéré en fin de période**

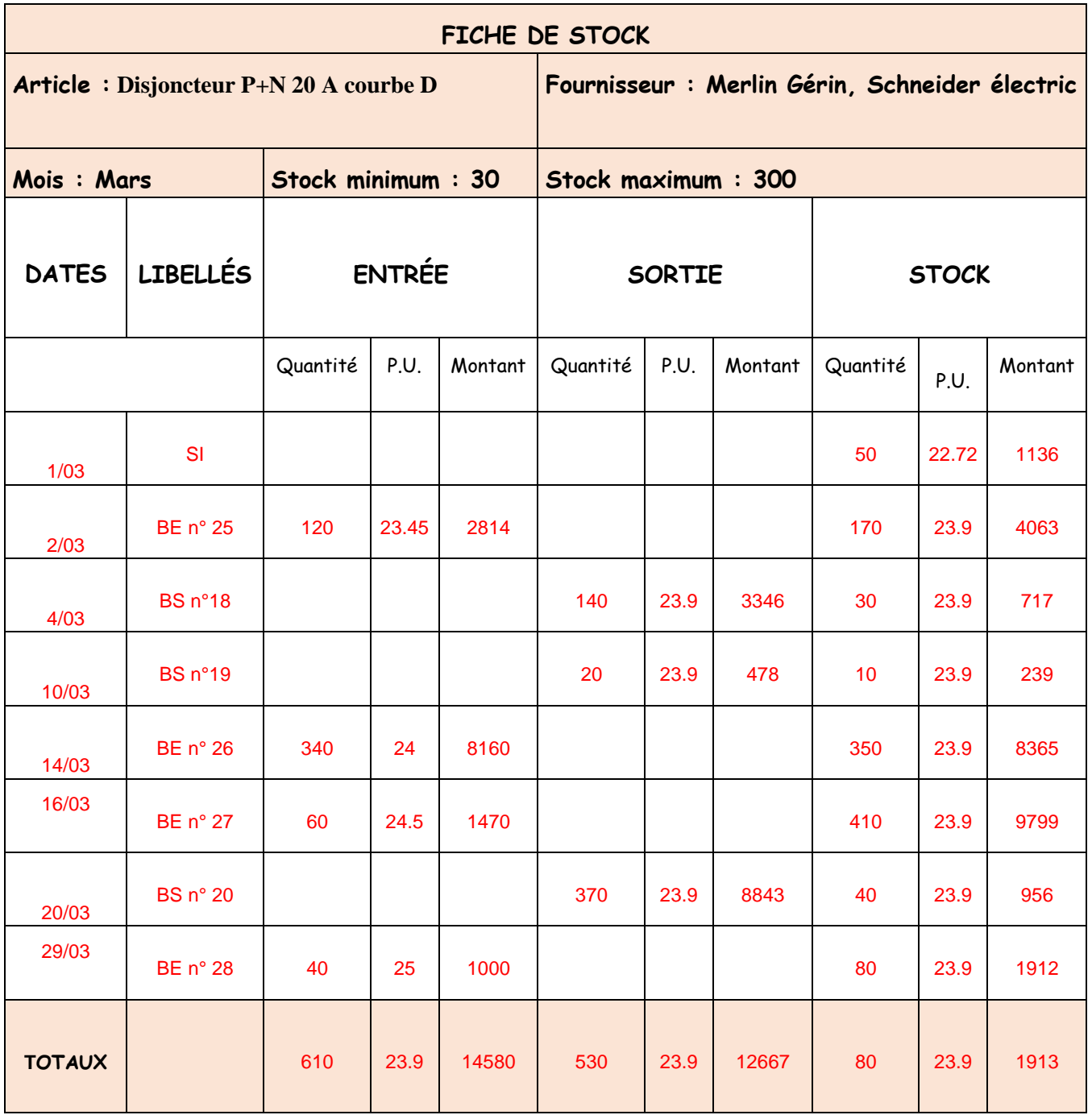